```
for (j=jz1;j<=jz2;j++) { Loop over columns to be zeroed.
       for (l=jm1;l<=jm2;l++) { Loop over columns altered.
           vx=c[ic][l+loff][kc];
           for (i=iz1;i<=iz2;i++) s[i][1] -= s[i][i]*vx; Loop over rows.
       }
       vx=c[ic][jcf][kc];
       for (i=iz1;i<=iz2;i++) s[i][jmf] -= s[i][j]*vx; Plus final element.
       ic += 1;
   }
}
```
# **"Algebraically Difficult" Sets of Differential Equations**

Relaxation methods allow you to take advantage of an additional opportunity that, while not obvious, can speed up some calculations enormously. It is not necessary that the set of variables  $y_{j,k}$  correspond exactly with the dependent variables of the original differential equations. They can be related to those variables through algebraic equations. Obviously, it is necessary only that the solution variables allow us to *evaluate* the functions  $y$ ,  $q$ , **B**, **C** that are used to construct the FDEs from the ODEs. In some problems  $q$  depends on functions of  $y$  that are known only implicitly, so that iterative solutions are necessary to evaluate functions in the ODEs. Often one can dispense with this "internal" nonlinear problem by defining a new set of variables from which both  $y, g$  and the boundary conditions can be obtained directly. A typical example occurs in physical problems where the equations require solution of a complex equation of state that can be expressed in more convenient terms using variables other than the original dependent variables in the ODE. While this approach is analogous to performing an *analytic* change of variables directly on the original ODEs, such an analytic transformation might be prohibitively complicated. The change of variables in the relaxation method is easy and requires no analytic manipulations.

#### CITED REFERENCES AND FURTHER READING:

Eggleton, P.P. 1971, Monthly Notices of the Royal Astronomical Society, vol. 151, pp. 351–364. [1] Keller, H.B. 1968, Numerical Methods for Two-Point Boundary-Value Problems (Waltham, MA: Blaisdell).

Kippenhan, R., Weigert, A., and Hofmeister, E. 1968, in Methods in Computational Physics, vol. 7 (New York: Academic Press), pp. 129ff.

# **17.4 A Worked Example: Spheroidal Harmonics**

The best way to understand the algorithms of the previous sections is to see them employed to solve an actual problem. As a sample problem, we have selected the computation of spheroidal harmonics. (The more common name is spheroidal angle functions, but we prefer the explicit reminder of the kinship with spherical harmonics.) We will show how to find spheroidal harmonics, first by the method of relaxation ( $\S17.3$ ), and then by the methods of shooting ( $\S17.1$ ) and shooting to a fitting point  $(\S17.2)$ .

Spheroidal harmonics typically arise when certain partial differential equations are solved by separation of variables in spheroidal coordinates. They satisfy the following differential equation on the interval  $-1 \leq x \leq 1$ :

$$
\frac{d}{dx}\left[ (1-x^2)\frac{dS}{dx} \right] + \left( \lambda - c^2 x^2 - \frac{m^2}{1-x^2} \right) S = 0 \tag{17.4.1}
$$

Here m is an integer, c is the "oblateness parameter," and  $\lambda$  is the eigenvalue. Despite the notation,  $c^2$  can be positive or negative. For  $c^2 > 0$  the functions are called "prolate," while if  $c^2 < 0$  they are called "oblate." The equation has singular points at  $x = \pm 1$  and is to be solved subject to the boundary conditions that the solution be regular at  $x = \pm 1$ . Only for certain values of  $\lambda$ , the eigenvalues, will this be possible.

If we consider first the spherical case, where  $c = 0$ , we recognize the differential equation for Legendre functions  $P_n^m(x)$ . In this case the eigenvalues are  $\lambda_{mn} =$  $n(n + 1)$ ,  $n = m, m + 1, \ldots$  The integer n labels successive eigenvalues for fixed m: When  $n = m$  we have the lowest eigenvalue, and the corresponding eigenfunction has no nodes in the interval  $-1 < x < 1$ ; when  $n = m + 1$  we have the next eigenvalue, and the eigenfunction has one node inside  $(-1, 1)$ ; and so on.

A similar situation holds for the general case  $c^2 \neq 0$ . We write the eigenvalues of (17.4.1) as  $\lambda_{mn}(c)$  and the eigenfunctions as  $S_{mn}(x;c)$ . For fixed m, n =  $m, m + 1, \ldots$  labels the successive eigenvalues.

The computation of  $\lambda_{mn}(c)$  and  $S_{mn}(x; c)$  traditionally has been quite difficult. Complicated recurrence relations, power series expansions, etc., can be found in references [1-3]. Cheap computing makes evaluation by direct solution of the differential equation quite feasible.

The first step is to investigate the behavior of the solution near the singular points  $x = \pm 1$ . Substituting a power series expansion of the form

$$
S = (1 \pm x)^{\alpha} \sum_{k=0}^{\infty} a_k (1 \pm x)^k
$$
 (17.4.2)

in equation (17.4.1), we find that the regular solution has  $\alpha = m/2$ . (Without loss of generality we can take  $m \geq 0$  since  $m \to -m$  is a symmetry of the equation.) We get an equation that is numerically more tractable if we factor out this behavior. Accordingly we set

$$
S = (1 - x^2)^{m/2}y\tag{17.4.3}
$$

We then find from  $(17.4.1)$  that y satisfies the equation

$$
(1 - x2)\frac{d2y}{dx2} - 2(m + 1)x\frac{dy}{dx} + (\mu - c2x2)y = 0
$$
 (17.4.4)

where

$$
\mu \equiv \lambda - m(m+1) \tag{17.4.5}
$$

Both equations (17.4.1) and (17.4.4) are invariant under the replacement  $x \rightarrow -x$ . Thus the functions S and y must also be invariant, except possibly for an overall scale factor. (Since the equations are linear, a constant multiple of a solution is also a solution.) Because the solutions will be normalized, the scale factor can only be  $\pm 1$ . If  $n-m$  is odd, there are an odd number of zeros in the interval  $(-1, 1)$ . Thus we must choose the antisymmetric solution  $y(-x) = -y(x)$  which has a zero at  $x = 0$ . Conversely, if  $n - m$  is even we must have the symmetric solution. Thus

$$
y_{mn}(-x) = (-1)^{n-m} y_{mn}(x)
$$
 (17.4.6)

Copyright (C) 1988-1992 by Cambridge University Press.http://www.nr.com or call 1-800-872-7423 (North America only),readable files (including this one) to any serverPermission is granted for internet users to make one paper copy for their own personal use. Further reproduction, or any copyin Sample page from NUMERICAL RECIPES IN C: THE ART OF SCIENTIFIC COMPUTING (ISBN 0-521-43108-5)<br>Copyright (C) 1988-1992 by Cambridge University Press. Programs Copyright (C) 1989-1992 by Numerical Recipes Software Permission is computer, is strictly prohibited. To order Numerical Recipes booksPrograms Copyright (C) 1988-1992 by Numerical Recipes Software. or send email to directcustserv@cambridge.org (outside North America). or CDROMs, visit website g of machine-

Sample page from NUMERICAL RECIPES IN C: THE ART OF SCIENTIFIC COMPUTING (ISBN 0-521-43108-5)

and similarly for  $S_{mn}$ .

The boundary conditions on (17.4.4) require that y be regular at  $x = \pm 1$ . In other words, near the endpoints the solution takes the form

$$
y = a_0 + a_1(1 - x^2) + a_2(1 - x^2)^2 + \dots \tag{17.4.7}
$$

Substituting this expansion in equation (17.4.4) and letting  $x \to 1$ , we find that

$$
a_1 = -\frac{\mu - c^2}{4(m+1)} a_0 \tag{17.4.8}
$$

Equivalently,

$$
y'(1) = \frac{\mu - c^2}{2(m+1)} y(1)
$$
 (17.4.9)

A similar equation holds at  $x = -1$  with a minus sign on the right-hand side. The irregular solution has a different relation between function and derivative at the endpoints.

Instead of integrating the equation from  $-1$  to 1, we can exploit the symmetry (17.4.6) to integrate from 0 to 1. The boundary condition at  $x = 0$  is

$$
y(0) = 0
$$
,  $n - m$  odd  
 $y'(0) = 0$ ,  $n - m$  even (17.4.10)

Permission is granted for internet users to make one paper copy for their own personal use. Further reproduction, or any copyin

computer, is strictly prohibited. To order Numerical Recipes books

or send email to directcustserv@cambridge.org (outside North America).

Sample page from NUMERICAL RECIPES IN C: THE ART OF SCIENTIFIC COMPUTING (ISBN 0-521-43108-5)

Programs Copyright (C) 1988-1992 by Numerical Recipes Software.

g of machine-

or CDROMs, visit website

Copyright (C) 1988-1992 by Cambridge University Press.

readable files (including this one) to any server

http://www.nr.com or call 1-800-872-7423 (North America only),

A third boundary condition comes from the fact that any constant multiple of a solution y is a solution. We can thus *normalize* the solution. We adopt the normalization that the function  $S_{mn}$  has the same limiting behavior as  $P_n^m$  at  $x = 1$ :

$$
\lim_{x \to 1} (1 - x^2)^{-m/2} S_{mn}(x; c) = \lim_{x \to 1} (1 - x^2)^{-m/2} P_n^m(x) \tag{17.4.11}
$$

Various normalization conventions in the literature are tabulated by Flammer [1].

Imposing three boundary conditions for the second-order equation (17.4.4) turns it into an eigenvalue problem for  $\lambda$  or equivalently for  $\mu$ . We write it in the standard form by setting

$$
y_1 = y \tag{17.4.12}
$$

$$
y_2 = y'
$$
 (17.4.13)

$$
y_3 = \mu \tag{17.4.14}
$$

Then

$$
y_1' = y_2 \tag{17.4.15}
$$

$$
y_2' = \frac{1}{1 - x^2} \left[ 2x(m+1)y_2 - (y_3 - c^2 x^2)y_1 \right]
$$
 (17.4.16)

$$
y_3' = 0 \tag{17.4.17}
$$

The boundary condition at  $x = 0$  in this notation is

$$
y_1 = 0
$$
,  $n - m$  odd  
 $y_2 = 0$ ,  $n - m$  even (17.4.18)

At  $x = 1$  we have two conditions:

$$
y_2 = \frac{y_3 - c^2}{2(m+1)} y_1 \tag{17.4.19}
$$

$$
y_1 = \lim_{x \to 1} (1 - x^2)^{-m/2} P_n^m(x) = \frac{(-1)^m (n+m)!}{2^m m! (n-m)!} \equiv \gamma \qquad (17.4.20)
$$

We are now ready to illustrate the use of the methods of previous sections on this problem.

### **Relaxation**

If we just want a few isolated values of  $\lambda$  or S, shooting is probably the quickest method. However, if we want values for a large sequence of values of  $c$ , relaxation is better. Relaxation rewards a good initial guess with rapid convergence, and the previous solution should be a good initial guess if c is changed only slightly.

For simplicity, we choose a uniform grid on the interval  $0 \le x \le 1$ . For a total of M mesh points, we have

$$
h = \frac{1}{M - 1} \tag{17.4.21}
$$

$$
x_k = (k-1)h, \qquad k = 1, 2, \dots, M \tag{17.4.22}
$$

At interior points  $k = 2, 3, \ldots, M$ , equation (17.4.15) gives

$$
E_{1,k} = y_{1,k} - y_{1,k-1} - \frac{h}{2}(y_{2,k} + y_{2,k-1})
$$
 (17.4.23)

Equation (17.4.16) gives

$$
E_{2,k} = y_{2,k} - y_{2,k-1} - \beta_k
$$
  
 
$$
\times \left[ \frac{(x_k + x_{k-1})(m+1)(y_{2,k} + y_{2,k-1})}{2} - \alpha_k \frac{(y_{1,k} + y_{1,k-1})}{2} \right]
$$
 (17.4.24)

where

$$
\alpha_k = \frac{y_{3,k} + y_{3,k-1}}{2} - \frac{c^2 (x_k + x_{k-1})^2}{4} \tag{17.4.25}
$$

$$
\beta_k = \frac{h}{1 - \frac{1}{4}(x_k + x_{k-1})^2} \tag{17.4.26}
$$

Finally, equation (17.4.17) gives

$$
E_{3,k} = y_{3,k} - y_{3,k-1} \tag{17.4.27}
$$

Now recall that the matrix of partial derivatives  $S_{i,j}$  of equation (17.3.8) is defined so that i labels the equation and j the variable. In our case, j runs from 1 to 3 for  $y_i$  at  $k - 1$  and from 4 to 6 for  $y_i$  at k. Thus equation (17.4.23) gives

$$
S_{1,1} = -1,
$$
  $S_{1,2} = -\frac{h}{2},$   $S_{1,3} = 0$   
 $S_{1,4} = 1,$   $S_{1,5} = -\frac{h}{2},$   $S_{1,6} = 0$  (17.4.28)

Similarly equation (17.4.24) yields

$$
S_{2,1} = \alpha_k \beta_k / 2, \qquad S_{2,2} = -1 - \beta_k (x_k + x_{k-1}) (m+1) / 2, \nS_{2,3} = \beta_k (y_{1,k} + y_{1,k-1}) / 4 \qquad S_{2,4} = S_{2,1}, \nS_{2,5} = 2 + S_{2,2}, \qquad S_{2,6} = S_{2,3}
$$
\n(17.4.29)

while from equation (17.4.27) we find

$$
S_{3,1} = 0,
$$
  $S_{3,2} = 0,$   $S_{3,3} = -1$   
\n $S_{3,4} = 0,$   $S_{3,5} = 0,$   $S_{3,6} = 1$  (17.4.30)

At  $x = 0$  we have the boundary condition

$$
E_{3,1} = \begin{cases} y_{1,1}, & n-m \text{ odd} \\ y_{2,1}, & n-m \text{ even} \end{cases}
$$
 (17.4.31)

Recall the convention adopted in the solvde routine that for one boundary condition at  $k = 1$  only  $S_{3,j}$  can be nonzero. Also, j takes on the values 4 to 6 since the boundary condition involves only  $y_k$ , not  $y_{k-1}$ . Accordingly, the only nonzero values of  $S_{3,j}$  at  $x = 0$  are

$$
S_{3,4} = 1,
$$
  $n - m$  odd  
\n $S_{3,5} = 1,$   $n - m$  even (17.4.32)

At  $x = 1$  we have

$$
E_{1,M+1} = y_{2,M} - \frac{y_{3,M} - c^2}{2(m+1)} y_{1,M}
$$
\n(17.4.33)

$$
E_{2,M+1} = y_{1,M} - \gamma \tag{17.4.34}
$$

Thus

$$
S_{1,4} = -\frac{y_{3,M} - c^2}{2(m+1)}, \t S_{1,5} = 1, \t S_{1,6} = -\frac{y_{1,M}}{2(m+1)}
$$
 (17.4.35)  

$$
S_{2,4} = 1, \t S_{2,5} = 0, \t S_{2,6} = 0
$$
 (17.4.36)

Here now is the sample program that implements the above algorithm. We need a main program, sfroid, that calls the routine solvde, and we must supply the function difeq called by solvde. For simplicity we choose an equally spaced

Permission is granted for internet users to make one paper copy for their own personal use. Further reproduction, or any copyin Copyright (C) 1988-1992 by Cambridge University Press.Sample page from NUMERICAL RECIPES IN C: THE ART OF SCIENTIFIC COMPUTING (ISBN 0-521-43108-5)<br>Copyright (C) 1988-1992 by Cambridge University Press. Programs Copyright (C) 1988-1992 by Numerical Recipes Software Programs Copyright (C) 1988-1992 by Numerical Recipes Software. Sample page from NUMERICAL RECIPES IN C: THE ART OF SCIENTIFIC COMPUTING (ISBN 0-521-43108-5) g of machinereadable files (including this one) to any servercomputer, is strictly prohibited. To order Numerical Recipes booksor CDROMs, visit website http://www.nr.com or call 1-800-872-7423 (North America only),or send email to directcustserv@cambridge.org (outside North America).

mesh of  $m = 41$  points, that is,  $h = .025$ . As we shall see, this gives good accuracy for the eigenvalues up to moderate values of  $n - m$ .

Since the boundary condition at  $x = 0$  does not involve  $y_1$  if  $n - m$  is even, we have to use the indexv feature of solvde. Recall that the value of indexv[j] describes which column of s[i][j] the variable y[j] has been put in. If  $n - m$ is even, we need to interchange the columns for  $y_1$  and  $y_2$  so that there is not a zero pivot element in  $s[i][j]$ .

The program prompts for values of  $m$  and  $n$ . It then computes an initial guess for y based on the Legendre function  $P_n^m$ . It next prompts for  $c^2$ , solves for y, prompts for  $c^2$ , solves for y using the previous values as an initial guess, and so on.

```
#include <stdio.h>
#include <math.h>
#include "nrutil.h"
#define NE 3
#define M 41
#define NB 1
#define NSI NE
#define NYJ NE
#define NYK M
#define NCI NE
#define NCJ (NE-NB+1)
#define NCK (M+1)
#define NSJ (2*NE+1)
int mm,n,mpt=M;
float h,c2=0.0,anorm,x[M+1];
Global variables communicating with difeq.
int main(void) /* Program sfroid */
Sample program using solvde. Computes eigenvalues of spheroidal harmonics S_{mn}(x; c) for
m \ge 0 and n \ge m. In the program, m is mm, c^2 is c2, and \gamma of equation (17.4.20) is anorm.
{
    float plgndr(int l, int m, float x);
    void solvde(int itmax, float conv, float slowc, float scalv[],
       int indexv[], int ne, int nb, int m, float **y, float ***c, float **s);
    int i,itmax,k,indexv[NE+1];
   float conv,deriv,fac1,fac2,q1,slowc,scalv[NE+1];
   float **y,**s,***c;
   y=matrix(1,NYJ,1,NYK);
   s=matrix(1,NSI,1,NSJ);
   c=f3tensor(1,NCI,1,NCJ,1,NCK);
   itmax=100;
   conv=5.0e-6;
   slowc=1.0;
   h=1.0/(M-1);
   printf("\nenter m n\n");
   scanf("%d %d", &mm, &n);<br>if (n+mm & 1) {
                                                       No interchanges necessary.
        indexv[1]=1;indexv[2]=2;
   indexv[3]=3;<br>} else {
                                                       Interchange y_1 and y_2.
        indexv[1]=2;
        indexv[2]=1;
        indexv[3]=3;}
   anorm=1.0; Compute \gamma.
    if (mm) {
       q1=n;
```

```
for (i=1; i<=mm; i++) anorm = -0.5*anorm*(n+i)*(q1-1);
   }
   for (k=1; k \leq (M-1); k++) { Initial guess.
       x[k]=(k-1)*h;fac1=1.0-x[k]*x[k];fac2=exp((-mm/2.0)*log(fac1));y[1][k]=plgndr(n,mm,x[k])*fac2; P_n^m from §6.8.
       deriv = -(n-mm+1)*plgndr(n+1,mm,x[k])-<br>
(n+1)*x[k]*plgndr(n,mm,x[k]))/fac1; rence relation.
                                                     Derivative of P_n^m from a recur-
           (n+1)*x[k]*p1gndr(n,mm,x[k]))/fac1;y[2][k] = mm*x[k]*y[1][k]/fac1+deriv*fac2;y[3][k]=n*(n+1)-mm*(mm+1);}
   x[M]=1.0;<br>
y[1][M]=\text{anorm}; Initial guess at x=1 done sep-<br>
y[1][M]=\text{anorm};y[1][M]=anorm;y[3][M]=n*(n+1)-mm*(mm+1);
   y[2][M]=(y[3][M]-c2)*y[1][M]/(2.0*(mm+1.0));
   scalv[1]=fabs(anorm);
   scalv[2] = (y[2][M] > scalv[1] ? y[2][M] : scalv[1]);scalv[3]=(y[3][M] > 1.0 ? y[3][M] : 1.0);for (;;) {
       printf("\nEnter c**2 or 999 to end.\n");
       scanf("%f",&c2);
       if (c2 == 999) {
           free_f3tensor(c,1,NCI,1,NCJ,1,NCK);
           free_matrix(s,1,NSI,1,NSJ);
           free_matrix(y,1,NYJ,1,NYK);
           return 0;
       }
       solvde(itmax,conv,slowc,scalv,indexv,NE,NB,M,y,c,s);
       printf("\n %s %2d %s %2d %s %7.3f %s %10.6f\n",
           "m =",mm," n =",n," c**2 =",c2,
           " lamda =",y[3][1]+mm*(mm+1));
   \epsilon Return for another value of c^2.
}
```
Permission is granted for internet users to make one paper copy for their own personal use. Further reproduction, or any copyin

computer, is strictly prohibited. To order Numerical Recipes books

or send email to directcustserv@cambridge.org (outside North America).

Sample page from NUMERICAL RECIPES IN C: THE ART OF SCIENTIFIC COMPUTING (ISBN 0-521-43108-5)

Programs Copyright (C) 1988-1992 by Numerical Recipes Software.

g of machine-

or CDROMs, visit website

Copyright (C) 1988-1992 by Cambridge University Press.

readable files (including this one) to any server

http://www.nr.com or call 1-800-872-7423 (North America only),

extern int mm,n,mpt; Defined in sfroid. extern float h, c2, anorm, x[];

```
void difeq(int k, int k1, int k2, int jsf, int is1, int isf, int indexv[],
   int ne, float **s, float **y)
Returns matrix s for solvde.
{
```
float temp,temp1,temp2;

```
if (k == k1) { Boundary condition at first point.
   if (n+mm & 1) {
       s[3][3+indexv[1]]=1.0; Equation (17.4.32).
       s[3][3+indexv[2]]=0.0;
       s[3][3+indexv[3]]=0.0;
       s[3][jsf]=y[1][1]; Equation (17.4.31).
   } else {
       s[3][3+indexv[1]]=0.0; Equation (17.4.32).
       s[3][3+indexv[2]]=1.0;
       s[3][3+indexv[3]]=0.0;
       s[3][jsf]=y[2][1]; Equation (17.4.31).
}<br>} else if (k > k2) {
                                            Boundary conditions at last point.
   s[1][3+indexv[1]] = -(y[3][mpt]-c2)/(2.0*(mm+1.0)); (17.4.35).
   s[1][3+indexv[2]]=1.0;
   s[1][3+indexv[3]] = -y[1][mpt]/(2.0*(mm+1.0));s[1][jsf]=y[2][mpt]-(\tilde{y}[3][mpt]-c2)*y[1][mpt]/(2.0*(mm+1.0)); (17.4.33).<br>s[2][3+indexv[1]]=1.0; Equation (17.4.36).
   s[2][3+indexv[1]]=1.0;
```
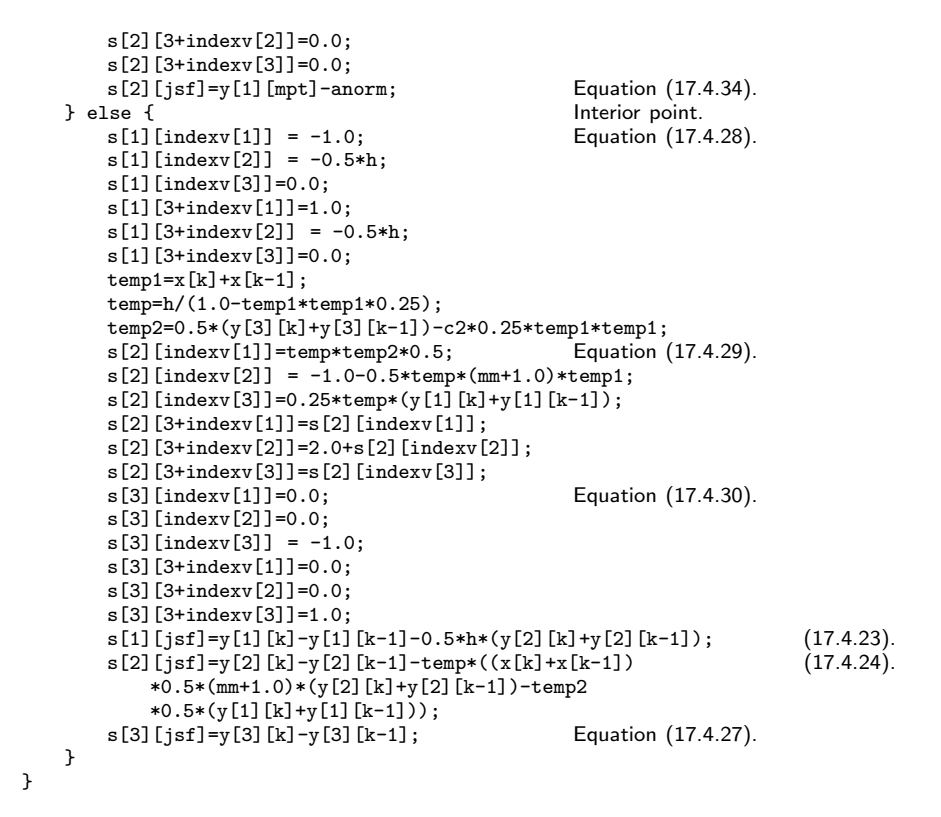

You can run the program and check it against values of  $\lambda_{mn}(c)$  given in the tables at the back of Flammer's book [1] or in Table 21.1 of Abramowitz and Stegun [2]. Typically it converges in about 3 iterations. The table below gives a few comparisons.

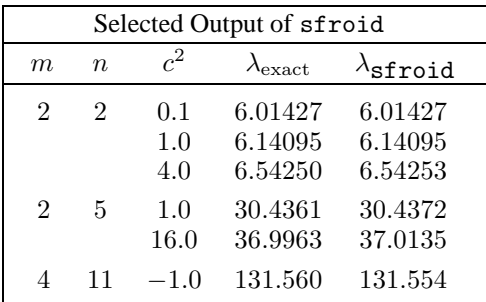

## **Shooting**

To solve the same problem via shooting  $(\S17.1)$ , we supply a function derivs that implements equations (17.4.15)–(17.4.17). We will integrate the equations over the range  $-1 \leq x \leq 0$ . We provide the function load which sets the eigenvalue  $y_3$  to its current best estimate, v[1]. It also sets the boundary values of  $y_1$  and  $y_2$  using equations (17.4.20) and (17.4.19) (with a minus sign corresponding to  $x = -1$ ). Note that the boundary condition is actually applied a distance dx from

the boundary to avoid having to evaluate  $y_2$  right on the boundary. The function score follows from equation (17.4.18).

```
#include <stdio.h>
#include "nrutil.h"
#define N2 1
int m,n; Communicates with load, score, and derivs.
float c2,dx,gmma;
int nvar; Communicates with shoot.
float x1,x2;
int main(void) /* Program sphoot */
Sample program using shoot. Computes eigenvalues of spheroidal harmonics S_{mn}(x; c) for
m \geq 0 and n \geq m. Note how the routine vecfunc for newt is provided by shoot (§17.1).
{
    void newt(float x[], int n, int *check,
        void (*vecfunc)(int, float [], float []));
    void shoot(int n, float v[], float f[]);
    int check,i;
   float q1,*v;
   v=vector(1,N2);<br>dx=1.0e-4;
   dx=1.0e-4; \Delta x = 1.0e^{-4}; Avoid evaluating derivatives exactly at x = -1.<br>nvar=3;
                                          Number of equations.
    for (;;) {
        printf("input m,n,c-squared\n");
        if (scanf("%d %d %f", \&m, \&c2) == E0F) break;if (n < m || m < 0) continue;<br>gmma=1.0;
                                              Compute \gamma of equation (17.4.20).
        q1=n;
        for (i=1; i \le m; i++) gmma *= -0.5*(n+i)*(q1--/i);<br>v[1]=n*(n+1)-m*(m+1)+c2/2.0; Initial guess for eigenvalue.
        v[1]=n*(n+1)-m*(m+1)+c2/2.0;<br>x1 = -1.0+dx;Set range of integration.
        x2=0.0;<br>newt(v,N2,&check,shoot);
                                              Find v that zeros function f in score.
        if (check) {
            printf("shoot failed; bad initial guess\n");
        } else {
            print(f("\tmu(m,n)\n');
            printf("%12.6f\n",v[1]);
        }
    }
    free_vector(v,1,N2);
    return 0;
}
void load(float x1, float v[], float y[])
Supplies starting values for integration at x = -1 + dx.
{
    float y1 = (n-m & 1 ? -gmma : gmma);
    v[3] = v[1];y[2] = -(y[3]-c2)*y1/(2*(m+1));y[1]=y1+y[2]*dx;}
void score(float xf, float y[], float f[])
Tests whether boundary condition at x = 0 is satisfied.
{
    f[1]=(n-m & 1 ? y[1] : y[2]);
}
```
Permission is granted for internet users to make one paper copy for their own personal use. Further reproduction, or any copyin

computer, is strictly prohibited. To order Numerical Recipes books

or send email to directcustserv@cambridge.org (outside North America).

Sample page from NUMERICAL RECIPES IN C: THE ART OF SCIENTIFIC COMPUTING (ISBN 0-521-43108-5)

Programs Copyright (C) 1988-1992 by Numerical Recipes Software.

g of machine-

or CDROMs, visit website

Copyright (C) 1988-1992 by Cambridge University Press.

readable files (including this one) to any server

http://www.nr.com or call 1-800-872-7423 (North America only),

```
void derivs(float x, float y[], float dydx[])
Evaluates derivatives for odeint.
{
   dydx[1]=y[2];
   dydx[2]=(2.0*x*(m+1.0)*y[2]-(y[3]-c2*x*x)*y[1])/(1.0-x*x);
   dydx[3]=0.0;
}
```
### **Shooting to a Fitting Point**

For variety we illustrate shootf from  $\S17.2$  by integrating over the whole range  $-1 + dx \le x \le 1 - dx$ , with the fitting point chosen to be at  $x = 0$ . The routine derivs is identical to the one for shoot. Now, however, there are two load routines. The routine load1 for  $x = -1$  is essentially identical to load above. At  $x = 1$ , load2 sets the function value  $y_1$  and the eigenvalue  $y_3$  to their best current estimates, v2[1] and v2[2], respectively. If you quite sensibly make your initial guess of the eigenvalue the same in the two intervals, then  $v1$ [1] will stay equal to  $v2$ [2] during the iteration. The function score simply checks whether all three function values match at the fitting point.

```
#include <stdio.h>
#include <math.h>
#include "nrutil.h"
#define N1 2
#define N2 1
#define NTOT (N1+N2)
#define DXX 1.0e-4
int m,n;<br>float c2,dx,gmma; <br>float c2,dx,gmma;<br>and derivs.
float c2, dx, gmma;int nn2,nvar; Communicates with shootf.
float x1,x2,xf;
int main(void) /* Program sphfpt */
Sample program using shootf. Computes eigenvalues of spheroidal harmonics Smn(x; c) for
m \geq 0 and n \geq m. Note how the routine vecture for newt is provided by shootf (§17.2).
The routine derivs is the same as for sphoot.
{
    void newt(float x[], int n, int *check,
        void (*vecfunc)(int, float [], float []));
    void shootf(int n, float v[], float f[]);
    int check,i;
    float q1,*v1,*v2,*v;
    v=vector(1,NTOT);
    v1=v;
    v2 = kv[N2];<br>nvar=NTOT;
                                             Number of equations.
    nn2=N2;<br>dx=DXX:
    dx=DXX;<br>
for (;;) { \qquad \qquad \qquad Avoid evaluating derivatives exactly at x =<br>
\pm 1.
    for (;;) { \pm 1.<br>printf("input m,n,c-squared\n");
        if (\text{scanf}("\text{ad %d %f", \text{km}, \text{km}, \text{kc2}) == \text{E0F}) break;
        if (n < m || m < 0) continue;
        gmma=1.0; Compute \gamma of equation (17.4.20).
        q1=n;
        for (i=1; i<=m; i++) gmma *= -0.5*(n+i)*(q1-1);
```
Permission is granted for internet users to make one paper copy for their own personal use. Further reproduction, or any copyin

computer, is strictly prohibited. To order Numerical Recipes books

or send email to directcustserv@cambridge.org (outside North America).

email to directcustserv@cambridge.org (outside North America),

Sample page from NUMERICAL RECIPES IN C: THE ART OF SCIENTIFIC COMPUTING (ISBN 0-521-43108-5)

SCIENTIFIC COMPUTING

Programs Copyright (C) 1988-1992 by Numerical Recipes Software.

COMPUTING (ISBN 0-521-43108-5)<br>tt (C) 1988-1992 by Numerical Recipes Software.<br>personal use. Further reproduction, or any copying of machine-<br>I. To order Numerical Recipes books or CDROMs, visit website<br>I. To order Numeric

g of machine-

or CDROMs, visit website

Copyright (C) 1988-1992 by Cambridge University Press.

readable files (including this one) to any server

http://www.nr.com or call 1-800-872-7423 (North America only),

```
v1[1]=n*(n+1)-m*(m+1)+c2/2.0; Initial guess for eigenvalue and function value.
        v2[2]=v1[1];
        v2[1] = \text{gmma} * (1.0 - (v2[2] - c2) * dx / (2 * (m+1)));<br>x1 = -1.0+dx; Set rang
                                                Set range of integration.
        x2=1.0-dx;<br>xf=0.0;
        xf=0.0;<br>newt(v,NTOT,&check,shootf); Find v that ze
                                                Find v that zeros function f in score.
        if (check) {
             printf("shootf failed; bad initial guess\n");
        } else {
             printf("\tmu(m,n)\n");
             print(f("%12.6f\n', v[1]);}
    }
    free_vector(v,1,NTOT);
    return 0;
}
void load1(float x1, float v1[], float y[])
Supplies starting values for integration at x = -1 + dx.
{
    float y1 = (n-m & 1 ? -gmma : gmma);
    y[3]=v1[1];
    y[2] = -(y[3]-c2)*y1/(2*(m+1));y[1]=y1+y[2]*dx;}
void load2(float x2, float v2[], float y[])
Supplies starting values for integration at x = 1 - dx.
{
    y[3]=v2[2];
    y[1]=v2[1];
    y[2]=(y[3]-c2)*y[1]/(2*(m+1));}
void score(float xf, float y[], float f[])
Tests whether solutions match at fitting point x = 0.
{
    int i;
    for (i=1;i<=3;i++) f[i]=y[i];
}
```

```
CITED REFERENCES AND FURTHER READING:
```
Flammer, C. 1957, Spheroidal Wave Functions (Stanford, CA: Stanford University Press). [1]

- Abramowitz, M., and Stegun, I.A. 1964, Handbook of Mathematical Functions, Applied Mathematics Series, Volume 55 (Washington: National Bureau of Standards; reprinted 1968 by Dover Publications, New York), §21. [2]
- Morse, P.M., and Feshbach, H. 1953, Methods of Theoretical Physics, Part II (New York: McGraw-Hill), pp. 1502ff. [3]

# **17.5 Automated Allocation of Mesh Points**

In relaxation problems, you have to choose values for the independent variable at the mesh points. This is called *allocating* the grid or mesh. The usual procedure is to pick a plausible set of values and, if it works, to be content. If it doesn't work, increasing the number of points usually cures the problem.

If we know ahead of time where our solutions will be rapidly varying, we can put more grid points there and less elsewhere. Alternatively, we can solve the problem first on a uniform mesh and then examine the solution to see where we should add more points. We then repeat the solution with the improved grid. The object of the exercise is to allocate points in such a way as to represent the solution accurately.

It is also possible to automate the allocation of mesh points, so that it is done "dynamically" during the relaxation process. This powerful technique not only improves the accuracy of the relaxation method, but also (as we will see in the next section) allows internal singularities to be handled in quite a neat way. Here we learn how to accomplish the automatic allocation.

We want to focus attention on the independent variable  $x$ , and consider two alternative reparametrizations of it. The first, we term  $q$ ; this is just the coordinate corresponding to the mesh points themselves, so that  $q = 1$  at  $k = 1$ ,  $q = 2$  at  $k = 2$ , and so on. Between any two mesh points we have  $\Delta q = 1$ . In the change of independent variable in the ODEs from x to q,

$$
\frac{d\mathbf{y}}{dx} = \mathbf{g} \tag{17.5.1}
$$

becomes

$$
\frac{d\mathbf{y}}{dq} = \mathbf{g}\frac{dx}{dq} \tag{17.5.2}
$$

In terms of  $q$ , equation (17.5.2) as an FDE might be written

$$
\mathbf{y}_k - \mathbf{y}_{k-1} - \frac{1}{2} \left[ \left( \mathbf{g} \frac{dx}{dq} \right)_k + \left( \mathbf{g} \frac{dx}{dq} \right)_{k-1} \right] = 0 \tag{17.5.3}
$$

or some related version. Note that  $dx/dq$  should accompany **g**. The transformation between x and q depends only on the *Jacobian*  $dx/dq$ . Its reciprocal  $dq/dx$  is proportional to the density of mesh points.

Now, given the function  $y(x)$ , or its approximation at the current stage of relaxation, we are supposed to have some idea of how we want to specify the density of mesh points. For example, we might want  $dq/dx$  to be larger where **y** is changing rapidly, or near to the boundaries, or both. In fact, we can probably make up a formula for what we would like  $dq/dx$  to be proportional to. The problem is that we do not know the proportionality constant. That is, the formula that we might invent would not have the correct integral over the whole range of  $x$  so as to make  $q$  vary from 1 to  $M$ , according to its definition. To solve this problem we introduce a second reparametrization  $Q(q)$ , where Q is a new independent variable. The relation between Q and q is taken to be *linear*, so that a mesh spacing formula for  $dQ/dx$ differs only in its unknown proportionality constant. A linear relation implies

$$
\frac{d^2Q}{dq^2} = 0\tag{17.5.4}
$$

or, expressed in the usual manner as coupled first-order equations,

$$
\frac{dQ(x)}{dq} = \psi \qquad \frac{d\psi}{dq} = 0 \tag{17.5.5}
$$

where  $\psi$  is a new intermediate variable. We add these two equations to the set of ODEs being solved.

Completing the prescription, we add a third ODE that is just our desired mesh-density function, namely

$$
\phi(x) = \frac{dQ}{dx} = \frac{dQ}{dq}\frac{dq}{dx} \tag{17.5.6}
$$